# МІНІСТЕРСТВО ОСВІТИ І НАУКИ УКРАЇНИ ЧЕРКАСЬКИЙ ДЕРЖАВНИЙ ТЕХНОЛОГІЧНИЙ УНІВЕРСИТЕТ ФАКУЛЬТЕТ ІНФОРМАЦІЙНИХ ТЕХНОЛОГІЙ І СИСТЕМ

# **МЕТОДИЧНІ РЕКОМЕНДАЦІЇ до виконання курсової роботи**

з дисципліни «Технічні засоби захисту автоматизованих систем» для здобувачів освітнього ступеня «бакалавр» зі спеціальності 151 Автоматизація та комп'ютерно-інтегровані технології освітньої програми «Комп'ютерно-інтегровані технологічні процеси і виробництва» денної форми навчання

> Черкаси 2021

УДК 004.056 (07) М54

*Затверджено вченою радою ФІТІС, протокол № 9 від 08.06.2021 р. згідно з рішенням кафедри робототехніки та спеціалізованих комп'ютерних систем, протокол № 10 від 13.05.2021р.*

Упорядники: Нечипоренко О.В., к.т.н., доцент, Корпань Я.В., к.т.н., доцент

Рецензент Уткіна Т.Ю., к.т.н., доцент

М54 Методичні рекомендації до виконання курсової роботи з дисципліни «Технічні засоби захисту автоматизованих систем» для здобувачів освітнього ступеня «бакалавр» зІ спеціальності 151 Автоматизація та комп`ютерно-інтегровані технологія денної форми навчання [Електронний ресурс] / [Упоряд.: О.В. Нечипоренко, Я.В. Корпань]; Мво освіти і науки України, Черкас. держ. технол. ун-т. – Черкаси: ЧДТУ, 2021. – 36 с. – Назва з титульного екрана.

Викладено матеріали навчально-методичного характеру, наведено завдання до виконання курсової роботи з дисципліни «Технічні засоби захисту автоматизованих систем», подано вимоги, тематика робіт та перелік рекомендованої літератури.

Для студентів освітнього ступеня «бакалавр» зі спеціальності 151 Автоматизація та комп`ютерно-інтегровані технологія освітньої програми «Комп'ютерно-інтегровані технологічні процеси і виробництва» денної форми навчання.

УДК 004.056 (07)

Виробничо-практичне електронне видання комбінованого використовування

# **МЕТОДИЧНІ РЕКОМЕНДАЦІЇ**

#### **до виконання курсової роботи**

з дисципліни «Технічні засоби захисту автоматизованих систем» для здобувачів освітнього ступеня «бакалавр» зі спеціальності 151 Автоматизація та комп'ютерно-інтегровані технології освітньої програми «Комп'ютерно-інтегровані технологічні процеси і виробництва» денної форми навчання

> Упорядники: **Нечипоренко** Ольга Володимирівна, **Корпань** Ярослав Васильович

> > *В авторській редакції*

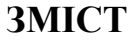

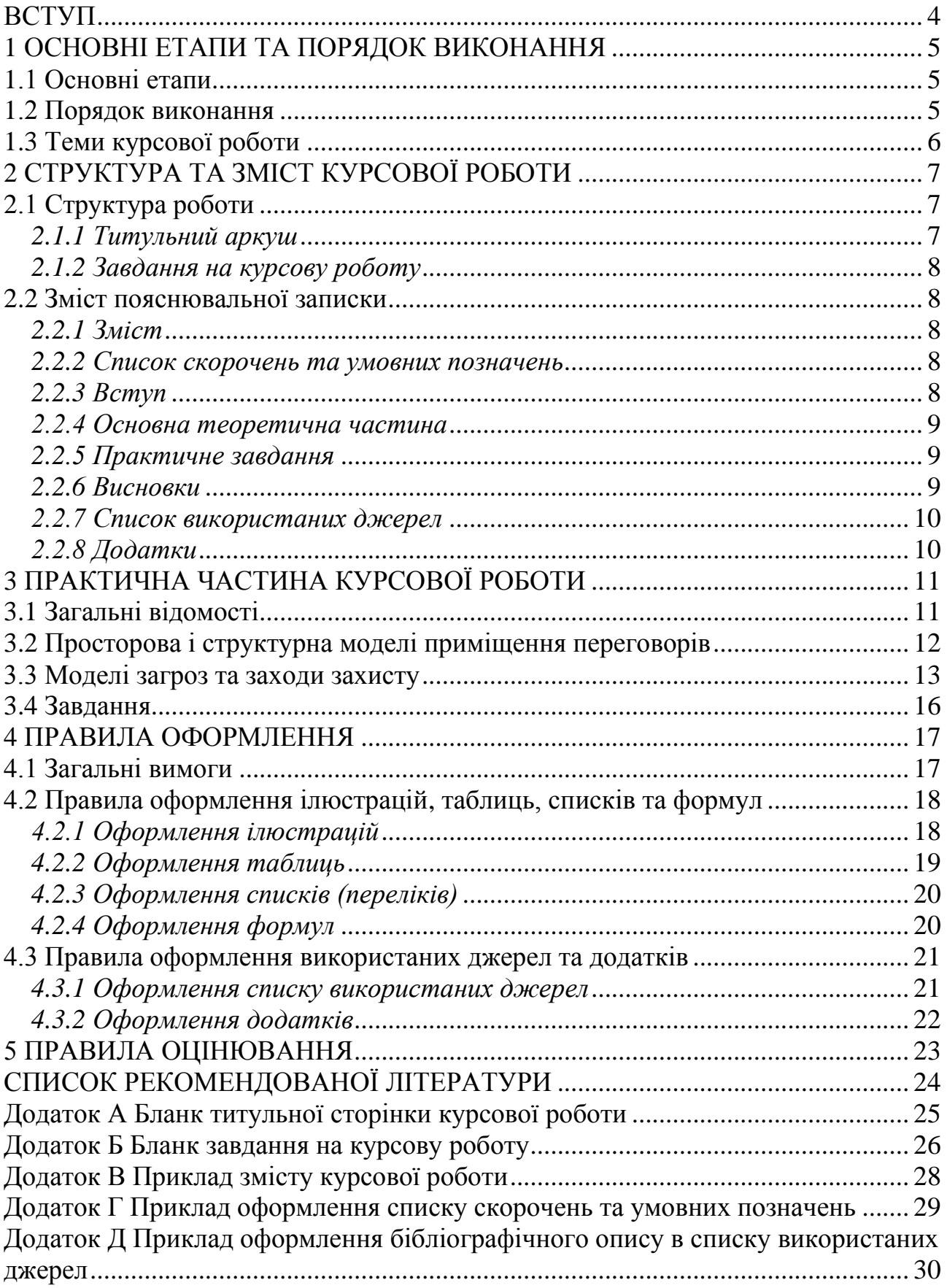

#### **ВСТУП**

<span id="page-3-0"></span>Написання курсової роботи – це одна з форм самостійної роботи студентів, як невід'ємної частини науково-педагогічного процесу у закладі вищої освіти. Її метою є розв'язання наступних завдань:

- ✓ поглиблене вивчення літературних джерел аналіз та узагальнення їх основного змісту, розширення обсягу знань за темою, співставлення різних точок зору на одні й ті ж питання тощо;
- ✓ вільне володіння основним змістом теми, інтерпретація тих чи інших положень при захисті курсової роботи, розвиток творчого мислення;
- ✓ послідовний, логічний письмовий виклад основного змісту теми, вміння теоретично та фактично обґрунтовувати думки;
- ✓ вміння складати та оформляти документи комплексної системи захисту інформації в автоматизованій системі.

Водночас в процесі роботи над темою формуються також й інші важливі інтелектуальні феномени особистості – погляди, переконання, інтереси тощо.

Курсова робота відіграє значну роль у розвитку навичок самостійної творчої роботи студента, сприяє поглибленню і узагальненню знань, одержаних студентом, застосуванню цих знань у практичній діяльності. У процесі роботи над курсовою студент повинен показати уміння працювати з літературними джерелами, аналізувати та представляти отримані в ході дослідження результати, робити узагальнення та формулювати висновки.

За час виконання курсової роботи студент виконує індивідуальне завдання, яке передбачає закріплення, поглиблення та узагальнення знань, одержаних ним за час навчання, а також їх застосування до побудови та оформлення комплексної системи захисту інформації в автоматизованій системі.

Робота повинна бути зброшурована, тобто аркуші повинні бути скріплені. Сторінки обов'язково нумеруються. Максимальна оцінка за курсову роботу становить 100 балів. Оцінка за курсову роботу виставляється у відомість та залікову книжку студента. Курсові роботи зберігаються на кафедрі протягом одного року.

# **1 ОСНОВНІ ЕТАПИ ТА ПОРЯДОК ВИКОНАННЯ**

# <span id="page-4-0"></span>**1.1 Основні етапи**

1. Вибір теми роботи з визначеного викладачем переліку.

<span id="page-4-1"></span>2. Пошук і відбір літератури (дозволяється використовувати як друковані тексти, так і електронні ресурси).

3. Формування предмету, об'єкту, мети та завдань роботи.

4. Складання електронного варіанту розширеного плану роботи; перевірка плану викладачем.

5. Написання електронного варіанту роботи та перевірка його викладачем.

6. Оформлення роботи згідно вимог; друкування роботи; підготовка презентації роботи.

7. Захист курсової роботи.

# **1.2 Порядок виконання**

<span id="page-4-2"></span>Вибір теми студентом здійснюється на початку семестру. Студент обговорює тему курсової з викладачем, складає план роботи та список літератури з обраної теми. Вивчення літератури необхідно розпочати з нормативно-правових актів України та нормативних документів системи технічного захисту інформації (ТЗІ), а потім перейти до вивчення наявної експлуатаційно-технічної документації та більш спеціальних досліджень, наприклад наукових статей. У процесі виконання роботи студент підтримує зв'язок з викладачем, звертаючись до нього за консультацією по мірі виникнення питань або ускладнень.

Складання розширеного плану роботи студентом здійснюється протягом першої половини семестру. Роль викладача полягає в уточненні плану роботи та списку літератури за темою, обговоренні предмету, об'єкту, мети та завдань дослідження, повноти та достатності викладення теми, сприянні творчим пошукам за темою роботи, а також у підготовці студента до захисту курсової роботи.

Оформлюючи роботу, студент спочатку складає її електронний (чорновий) варіант та представляє його викладачу. Після перевірки, враховуючи зауваження та вказівки, студент доопрацьовує роботу.

Студент подає роботу для перевірки, оформлює роботу у відповідності до вимог. Після цього робота друкується та пред'являється викладачу не пізніше ніж за тиждень до дати захисту.

На захист студент повинен підготувати доповідь та презентацію по результатам проведеної роботи. Студент розробляє презентацію роботи за допомогою засобів «Microsoft Office PowerPoint» тривалістю 3-5 хвилин. Захист курсової роботи здійснюється у встановлений деканатом термін перед членами комісії кафедри РСКС.

# **1.3 Теми курсової роботи**

<span id="page-5-0"></span>1. Методи та засоби технічного захисту інформації в автоматизованих системах.

- 2. Система захисту інформації державного підприємства.
- 3. Система захисту інформації приватного підприємства.
- 4. Методи і засоби інженерного захисту і технічної охорони об'єктів.
- 5. Технічний контроль ефективності заходів захисту інформації.
- 6. Захист інформації від несанкціонованого доступу.

7. Захист документів за допомогою електронного цифрового підпису.

8. Побудова і організація функціонування комплексних систем захисту інформації в автоматизованих системах.

9. Оцінка ефективності систем захисту інформації в автоматизованих системах.

- 10. Засоби перехоплення аудіоінформації.
- 11. Методи і засоби високочастотного нав'язування і засоби захисту.
- 12. Оптичні засоби здобуття інформації.
- 13. Перехоплення інформації в лініях зв'язку.
- 14. Перехоплення повідомлень в каналах стільникового зв'язку.
- 15. Отримання інформації в комп'ютерних мережах.
- 16. Методи і засоби виявлення закладних пристроїв.
- 17. Технічні засоби просторового і лінійного зашумлення.

18. Криптографічні методи і засоби захисту інформації в автоматизованих системах.

- 19. Акустичні канали витоку інформації.
- 20. Вібраційний канал витоку інформації.
- 21. Електромагнітний канал витоку інформації.
- 22. Низькочастотні фільтри в системах технічного захисту інформації.
- 23. Охорона приміщення на базі систем відеоспостереження.
- 24. Захист серверних приміщень.

25. Концепція безпеки при створенні системи фізичного захисту об'єктів інформаційної діяльності.

26. Біометричні засоби захисту інформації в автоматизованих системах.

- 27. Спрямовані мікрофони та їх можливості.
- 28. Екранування, звукоізоляція та звукопоглинання приміщень.

29. Закладні пристрої: характеристики, застосування, способи та засоби боротьби.

30. Технічні розвідки, їх можливості та застосування.

# **2 СТРУКТУРА ТА ЗМІСТ КУРСОВОЇ РОБОТИ**

# <span id="page-6-1"></span><span id="page-6-0"></span>**2.1 Структура роботи**

Курсова робота має таку структуру:

- − титульний аркуш;
- − завдання на курсову роботу (двосторонній бланк);
- − зміст;
- − список скорочень та умовних позначень;
- − вступ;
- − тематичні розділи;
- − практичне завдання;
- − висновки;
- − список використаних джерел;
- − додатки.

Оформлення пояснювальної записки курсової роботи повинно відповідати ДСТУ 3008:2015 «ЗВІТИ У СФЕРІ НАУКИ І ТЕХНІКИ. СТРУКТУРА ТА ПРАВИЛА ОФОРМЛЕННЯ» [1].

Загальний обсяг курсової роботи - 25-35 сторінок, які друкуються на одній стороні аркуша А4.

# *2.1.1 Титульний аркуш*

<span id="page-6-2"></span>Титульний аркуш є першою сторінкою курсової роботи і є основним джерелом інформації, необхідної для оброблення та пошуку документа.

Титульний аркуш повинен мати відомості, які подають у такій послідовності: назва міністерства і навчального закладу; назва факультету та кафедри; повна назва документа; прізвище, повні ім'я та по батькові студента; прізвище та ініціали керівника; рік виконання курсової роботи.

Шифр (позначення) документа повинен мати структуру згідно з рис. 2.1.

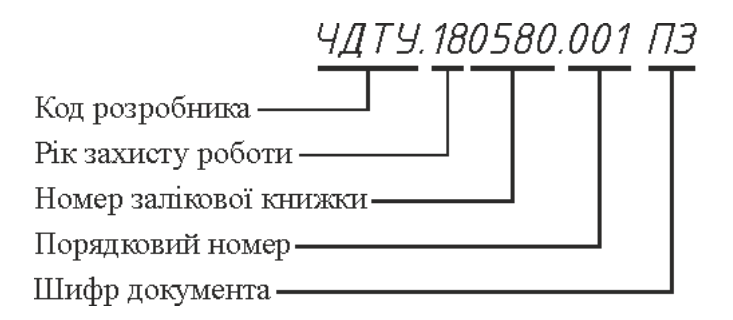

Рисунок 2.1 – Структура позначення документа

*Примітка:* Порядковий номер в шифрі не комплексної роботи завжди 001. При написанні шифру для комплексної роботи перша частина отримує шифр 001, друга – 002 і так далі.

Переноси слів у заголовках титульного аркуша не допускаються. У назві роботи не дозволяється використовувати скорочення (абревіатури), крім загальноприйнятих. Титульна сторінка включається в загальну нумерацію, але номер на ній не ставиться. Шаблон титульного листа наведено у Додатку А.

#### *2.1.2 Завдання на курсову роботу*

<span id="page-7-0"></span>Перед початком виконання курсової роботи заповнюється бланк завдання, який підписується керівником роботи і студентом. Бланк завдання друкується з двох сторін одного листа. Форма бланку завдання на курсову роботу наведена в Додатку Б.

#### **2.2 Зміст пояснювальної записки**

#### *2.2.1 Зміст*

<span id="page-7-2"></span><span id="page-7-1"></span>Зміст вміщує в собі список скорочень і умовних позначень, вступ, заголовки розділів і підрозділів, висновки, список використаних джерел (література), додатки із вказівкою номера сторінки, з якої починається розділ чи підрозділ.

Заголовки змісту повинні точно повторювати заголовки по тексту роботи. Всі заголовки у змісті починаються з великої літери, крапка в кінці не ставиться. Останнє слово кожного заголовку подовжується крапками з відповідним номером сторінки у крайньому правому положенні в рядку.

Рекомендується скласти зміст перед початком роботи з метою уникнення повторів та пропусків.

Для текстових документів "Єдиної системи конструкторської документації" державним стандартом встановлено основний напис для титульних аркушів (Форма 2), а для наступних аркушів (Форма 2а).

Перший лист змісту обов'язково має основний напис для титульних аркушів (Форма 2). Всі наступні листи курсової роботи оформлюються в рамці Форма 2а.

Приклад оформлення сторінки зі змістом курсової роботи наведено в Додатку В.

#### *2.2.2 Список скорочень та умовних позначень*

<span id="page-7-3"></span>Список скорочень та умовних позначень наводять для зручності читання технічної літератури та містить мало поширені умовні позначення (абревіатури), символи, одиниці, скорочення і терміни.

Список скорочень та умовних позначень, прийнятих у курсовій роботі, вміщується після змісту, починаючи з нової сторінки. Незалежно від цього при першій появі цих елементів у тексті курсової роботи наводять їх розшифровку. При записі спочатку подаються позначення латинськими літерами, а потім – українською мовою. Приклад оформлення списку наведено у Додатку Г.

#### *2.2.3 Вступ*

Вступ повинен розкрити:

<span id="page-7-4"></span>*актуальність теми*, тобто розкриття причин важливості розглядання обраної теми саме сьогодні, а також яке суспільне значення має розглядання

обраної теми;

*ступінь розробленості* обраної проблеми у науково-технічній літературі (короткий аналіз того, *що, ким* і *як* досліджено);

*об'єкт вивчення* - це та область об'єктивно існуючого науковотехнічного знання, у рамках якої знаходиться те, що буде осмислюватися (досліджуватися);

*предмет вивчення* - це та *частина* об'єктивно існуючого знання – об'єкта вивчення (тобто предмет більш вузька область дослідження, ніж об'єкт), яка власне і досліджується. У одному об'єкті може бути виділена достатньо велика кількість предметів дослідження (*предмет дослідження повинен відповідати його темі)*;

*мета вивчення* - це формулювання тієї кінцевої цілі (або цілей), яку автор бажає досягти (*мета роботи переплітається з її назвою* і повинна чітко вказувати, що саме розв'язується в курсовій робот)і;

*завдання вивчення* - це ті завдання, за допомогою яких може бути досягнута мета роботи, ці завдання розкриваються в підрозділах відповідних розділів курсової роботи.

У вступі потрібно добиватися стислості та чіткості розкриття матеріалу.

# *2.2.4 Основна теоретична частина*

<span id="page-8-0"></span>Основна теоретична частина курсової роботи – це виклад відомостей про предмет (об'єкт) дослідження, які є необхідними і достатніми для розкриття сутності означеної роботи (опис теорії, заходів, засобів і методів захисту інформації) та її результати.

Текст курсової роботи викладають, поділяючи матеріал на тематичні розділи. Розділи можуть поділятися на підрозділи та пункти, що послідовно розкривають визначені завдання дослідження. Кожен пункт повинен містити закінчену інформацію.

#### *2.2.5 Практичне завдання*

<span id="page-8-1"></span>Виконання практичного завдання направлене на здобуття практичних навичок щодо використання технічних засобів захисту інформації.

Завданням є проведення дослідження певного приміщення з метою оформлення опитового листа.

Необхідно провести дослідження приміщення, в якому проводяться переговори і робота з документами в твердому і електронному вигляді, дати оцінку захищеності об'єкту від витоку інформації по технічних каналах і сформувати рекомендації по захисту інформації на об'єкті.

#### *2.2.6 Висновки*

<span id="page-8-2"></span>Висновки є одним з ключових моментів курсової роботи в процесі її написання, який вимагає від студента концентрації думок і уваги. Висновки підводять підсумки курсової роботи. Вони містять аргументовані виводи за темою дослідження. Починаються вони з обгрунтування актуальності,

продовжується аргументацією мети, досягнення якої стало результатом роботи, та закінчується переліком вирішених зазначених у вступі завдань, які вдалося виконати.

Висновки повинні бути тісно переплетені з основною частиною та вступом, не відрізнятися від них за стилем і змістом. Перехід до них є гармонійним продовженням роботи, що відбиває її результат в стислій формі обсягом на 1-2 сторінки. Висновки визначають підсумок курсової роботи з виводами щодо досліджуваних питань, містять авторську думку, переваги та проблеми, що розкриваються в дослідженні.

Висновки пишуться стисло з викладом проблем і раціональними та добре обдуманими шляхами їх вирішення з описом очікуваного ефекту від проведених дій, рекомендованих у подальшому для впровадження в практичну діяльність.

Висновки можна розпочинати зі слів «підводячи підсумки», «в результаті викладеної інформації» або «на підставі проведених досліджень». Далі вказуються завдання, які вдалося вирішити в ході виконаної роботи. Також необхідно розповісти, що не вдалося вивчити, дослідити та розкрити, які проблеми при цьому виникали, що гальмувало процес дослідження.

Висновки розміщують безпосередньо після викладу тематичних розділів, починаючи з нової сторінки.

#### *2.2.7 Список використаних джерел*

<span id="page-9-0"></span>Список використаних джерел має містити не менше 15-ти назв наукової та періодичної літератури, яка була використана під час виконання роботи, а саме: книг, підручників, навчальних посібників, монографій, нормативних документів, статей у періодичних виданнях, інтернет-сайтів тощо. Перелік записується в алфавітному порядку або в порядку згадування в роботі.

Рекомендується використовувати джерела, які опубліковані за останні 5- 10 років.

Посилання на літературні джерела подають у квадратних дужках із зазначенням номера джерела, наприклад: «…аналіз властивостей пристроїв [10] показав…», а при дослівному цитуванні вказується також номер сторінки, наприклад: [10, с.48].

Всі джерела нумерують арабськими цифрами і оформлюються відповідно до ДСТУ ГОСТ 7.1: 2006 [2]. Приклад оформлення бібліографічного опису в списку використаних джерел наведено у додатку Д.

# *2.2.8 Додатки*

<span id="page-9-1"></span>Додатки вміщують матеріал, який оформлюється окремими документами та є необхідним для повноти курсової роботи: *експертні висновки, сертифікати, атестати відповідності, акти атестації, ліцензії, схеми, креслення* тощо.

Кожен додаток повинен починатися з нового аркуша і мати заголовок. Заголовок друкують вгорі малими літерами з першої великої симетрично до тексту сторінки. Над заголовком, але посередині рядка, друкують слово «ДОДАТОК» і відповідну велику літеру української абетки, крім літер Ґ, Є, З, І, Ї, Й, О, Ч, Ь, яка позначає додаток.

<span id="page-10-0"></span>Вимоги до креслень мають відповідати державним стандартам [3].

# **3 ПРАКТИЧНА ЧАСТИНА КУРСОВОЇ РОБОТИ**

# **3.1 Загальні відомості**

<span id="page-10-1"></span>Одним з напрямків захисту інформації в інформаційних системах є технічний захист інформації (ТЗІ). У свою чергу, питання ТЗІ розбиваються на два великих класи завдань: захист інформації від несанкціонованого доступу (НСД) і захисту інформації від витоку технічними каналами. Під НСД мається на увазі доступ до інформації, що порушує встановлену в інформаційній системі (ІС) політику розмежування доступу. Під технічними каналами розглядаються канали сторонніх електромагнітних випромінювань і наведень (ПЕМІН), акустичні канали, оптичні канали і ін.

Захист від НСД може здійснюватися в різних складових ІС:

- − прикладне і системне ПЗ;
- − апаратна частина серверів і робочих станцій;
- − комунікаційне устаткування і канали зв'язку;
- периметр інформаційної системи.

Для захисту інформації на рівні прикладного і системного ПЗ використовуються:

− системи розмежування доступу до інформації;

- − системи ідентифікації і аутентифікації;
- − системи аудиту і моніторингу;
- − системи антивірусного захисту.

Для захисту інформації на рівні апаратного забезпечення використовуються:

− апаратні ключі;

- − системи сигналізації;
- засоби блокування пристроїв і інтерфейсів вводу-виводу інформації.

У комунікаційних системах використовуються наступні засоби мережного захисту інформації:

міжмережні екрани (Firewall) – для блокування атак із зовнішнього середовища (Cisco PIX Firewall, Symantec Enterprise FirewallTM, Contivity Secure Gateway і Alteon Switched Firewall від компанії Nortel Networks). Вони управляють проходженням мережного трафіка відповідно до правил (policies) безпеки. Як правило, міжмережні екрани встановлюються на вході мережі і розділяють внутрішні (частки) і зовнішні (загального доступу) мережі;

системи виявлення вторгнень (IDS - Intrusion Detection System) – для виявлення спроб несанкціонованого доступу як ззовні, так і усередині мережі, захисту від атак типу "відмова в обслуговуванні" (Cisco Secure IDS, Intruder Alert і NetProwler від компанії Symantec). Використовуючи спеціальні

механізми, системи виявлення вторгнень здатні запобігати шкідливим діям, що дозволяє значно знизити час простою в результаті атаки і витрати на підтримку працездатності мережі;

засоби створення віртуальних приватних мереж (VPN - Virtual Private Network) – для організації захищених каналів передачі даних через незахищене середовище (Symantec Enterprise VPN, Cisco IOS VPN, Cisco VPN concentrator). Віртуальні приватні мережі забезпечують прозоре для користувача з'єднання локальних мереж, зберігаючи при цьому конфіденційність і цілісність інформації шляхом її динамічного шифрування;

засоби аналізу захищеності – для аналізу захищеності корпоративної мережі і виявлення можливих каналів реалізації загроз інформації (Symantec Enterprise Security Manager, Symantec NetRecon). Їх застосування дозволяє запобігти можливим атакам на корпоративну мережу, оптимізувати витрати на захист інформації і контролювати поточний стан захищеності мережі.

Для захисту периметра ІС створюються:

− системи охоронної і пожежної сигналізації;

− системи цифрового відеоспостереження;

− системи контролю і керування доступом (СККД).

Захист інформації від її витоку технічними каналами зв'язку забезпечується наступними засобами і заходами:

використанням екранованого кабелю іпрокладкою проводів і кабелів в екранованих конструкціях;

- − установкою на лініях зв'язку високочастотних фільтрів;
- побудовою екранованих приміщень ("капсул");
- використанням екранованого устаткування;
- − установкою активних систем зашумлення.

# **3.2 Просторова і структурна моделі приміщення переговорів**

<span id="page-11-0"></span>Під кімнатою, приміщенням розуміється службове приміщення, у якому ведуться розмови (переговори) конфіденційного характеру.

Тут мова йде про службові приміщення, у яких відсутні які-небудь технічні засоби обробки (передачі) конфіденційної інформації. До таких приміщень ставляться, насамперед, кімнати для переговорів на фірмах, де ведуться ділові переговори, що містять конфіденційну інформацію.

Слід зазначити, що переговірні кімнати використаються всі частіше і на сьогодні вони є практично невід'ємним атрибутом фірми. Тому питання забезпечення безпеки інформації у виділених приміщеннях, маючи на увазі, насамперед, кімнати для ведення переговорів є актуальним завданням.

По-перше, необхідно зрозуміти основну мету і завдання захисту, тому що правильне з'ясування мети і завдань захисту визначить надалі состав комплексу проведених заходів, їхня вартість і ефективність захисту в цілому.

Проаналізувавши початкові дані, вивчивши теоретичні, аналітичні матеріали, а так само нормативні і керівні документи в даній області захисту інформації, потрібно скласти план проведення робіт на об'єкті, визначити склад заходів і їх послідовність, виробити вимоги до спеціальних технічних засобів, які використовуватимуться для дослідження об'єкту. Далі потрібно привести результати обстеження об'єкту, на їх підставі зробити висновки про захищеність досліджуваного приміщення і сформувати рекомендації по захисту.

В ході обстеження приміщення потрібно перевірити всю радіоелектронну апаратуру, предмети меблів і інтер'єру, що несуть конструкції, системи комунікації на наявність закладених пристроїв (ЗП). Провести дану перевірку слід в два етапи: візуальний огляд та пошук ЗП з використанням спеціального устаткування.

Основна мета забезпечення безпеки конфіденційної інформації в переговірних кімнатах - виключити доступ до її змісту при проведенні переговорів (розмов).

Першорядними завданнями забезпечення безпеки інформації (рис. 3.1) є:

захист інформації від витоку по акустичному каналі (АК);

захист інформації від витоку по віброакустичному каналу (ВАК);

захист інформації від витоку за рахунок електроакустичного перетворення (ЕАП);

захист інформації від витоку за рахунок високочастотного нав'язування (ВЧН);

захист інформації від витоку по оптичному каналі (ОК).

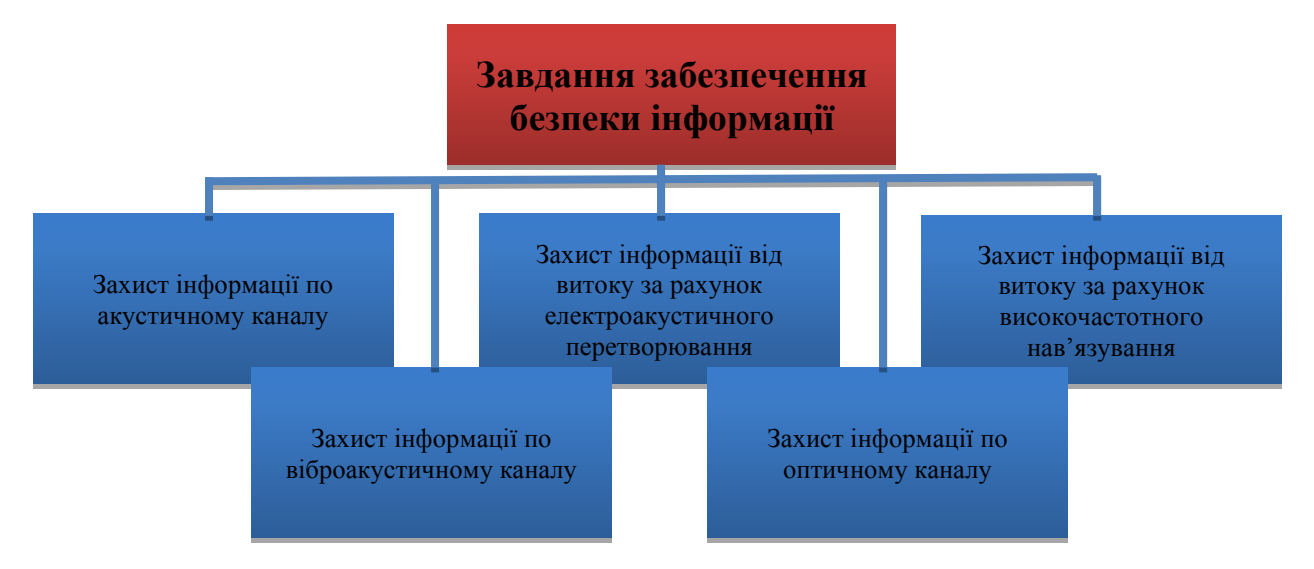

Рисунок 3.1 – Завдання забезпечення безпеки конфіденційної інформації в кімнаті для переговорів

# **3.3 Моделі загроз та заходи захисту**

<span id="page-12-0"></span>Усвідомивши основну мету і завдання захисту інформації, можна перейти до розробки моделі загроз для конфіденційної інформації, що мають місце при веденні переговорів (розмов). Моделі загроз доцільно розробляти, узгодивши їх із завданнями захисту.

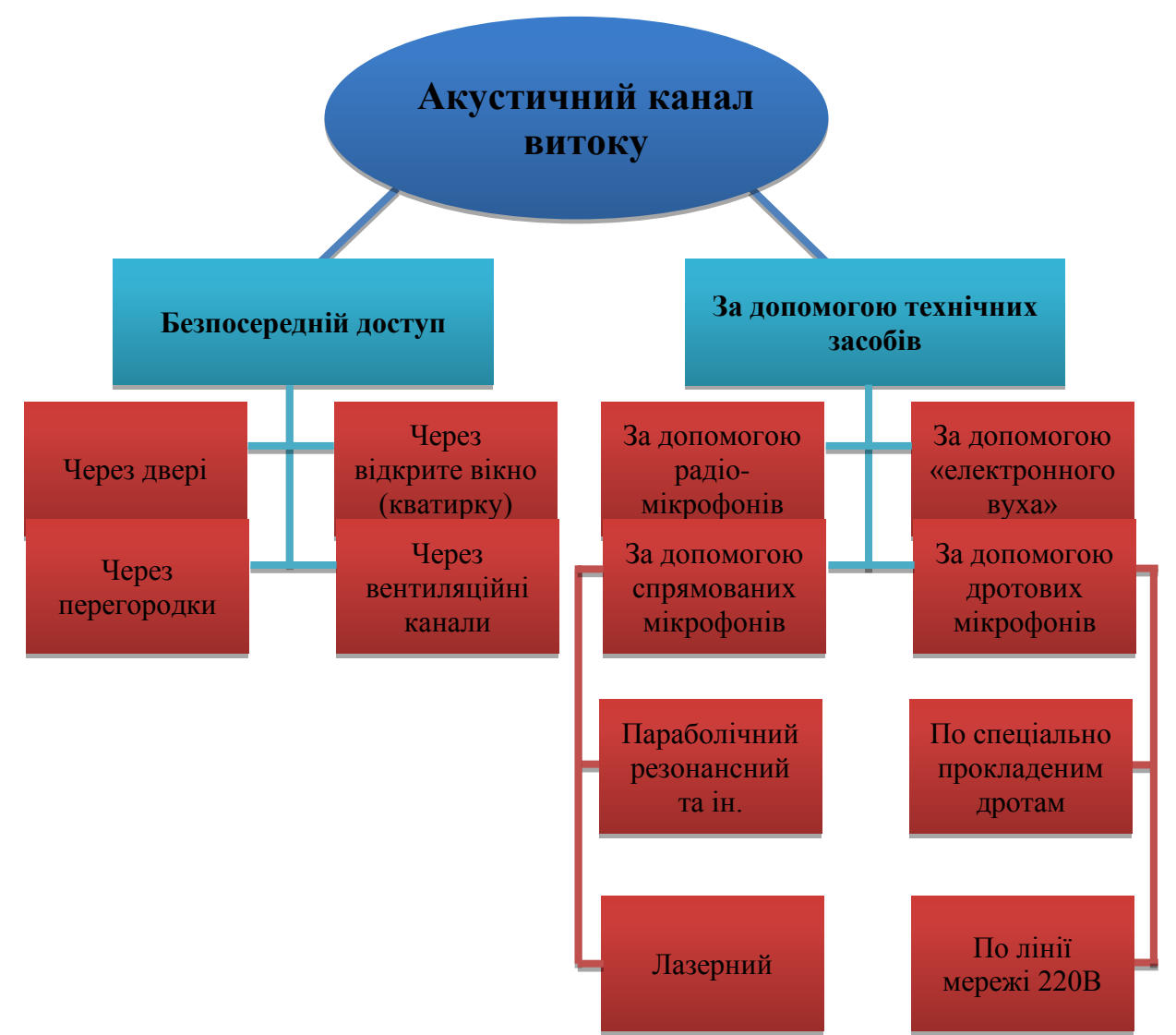

#### Модель загроз для інформації через акустичний канал витоку

Несанкціонований доступ до конфіденційної інформації з акустичного каналу витоку наведений на рис. 3.2.

# Рисунок 3.2 – Несанкціонований доступ до конфіденційної інформації з акустичного каналу витоку

#### Модель загроз для інформації через віброакустичний канал витоку

Несанкціонований доступ до вмісту переговорів (розмов) зловмисниками може бути також здійснений (рис. 3.3) за допомогою стетоскопів і гідроакустичних датчиків.

За допомогою стетоскопів можливе прослуховування переговорів через стіни товщиною до 1 м 20 см (залежно від матеріалу).

Залежно від виду каналу передачі інформації від самого вібродатчика стетоскопи підрозділяються на:

- провідні (провідний канал передачі);
- радіо (передача по радіоканалу);

інфрачервоні (інфрачервоний канал передачі).

Не виключена можливість використання і гідроакустичних датчиків, що дозволяють прослуховувати розмови в приміщеннях, використовуючи труби водопостачання і опалення. Правда, випадки застосування таких пристроїв на практиці дуже рідкі.

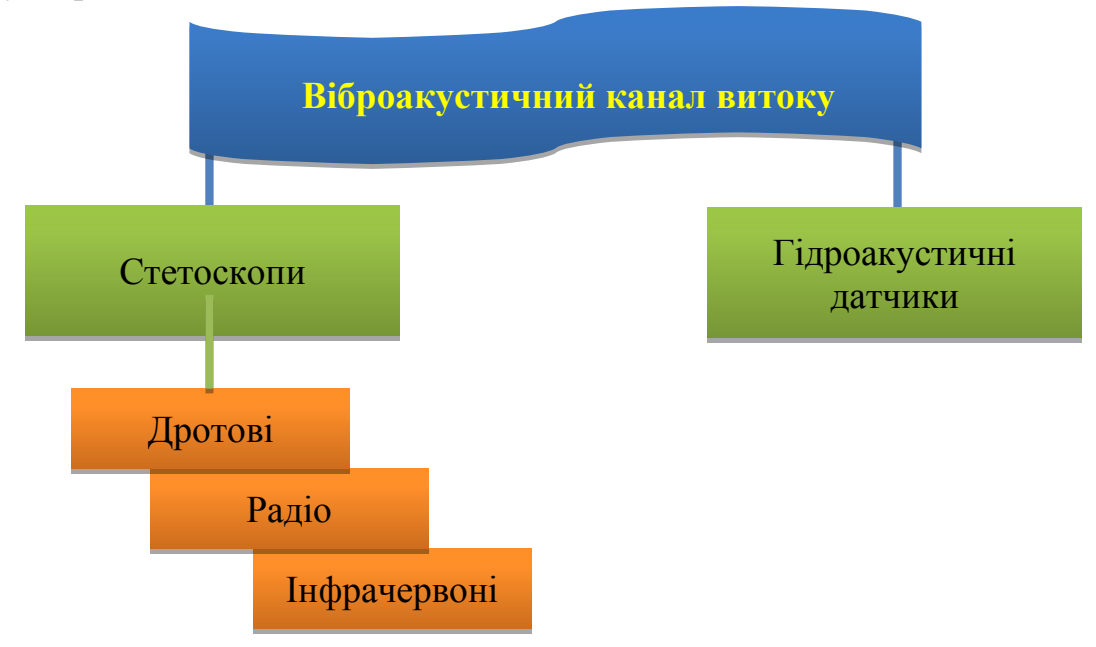

Рисунок 3.3 – Несанкціонований доступ до вмісту переговорів

# Модель загроз для інформації за рахунок електроакустичного перетворення і устаткування

Витік конфіденційної інформації при веденні переговорів (розмов) можливий через вплив звукових коливань на елементи електричної схеми деяких технічних засобів обробки інформації, що одержали в літературі назву "Допоміжні засоби".

До допоміжних засобів відносяться ті, які особистої участі в обробці конфіденційної інформації не приймають, але можуть бути причиною її витоку. Доступ до змісту переговорів (розмов) може бути здійснений на значному видаленні від приміщення, що становить у деяких випадках сотні метрів, залежно від виду каналу витоку.

Подібні канали витоку існують при наявності в приміщеннях телефонних апаратів з дисковим номеронабирачем, телевізорів, електронних годинників, підключених до системи годинофікації, приймачів і т.д.

Причому у випадку з телефонними апаратами і електронними годинниками витік інформації здійснюється за рахунок перетворення звукових коливань в електричний сигнал, що потім поширюється по провідних лініях (телефонним або по проводам системи годинофікації). Доступ до конфіденційної інформації може здійснюватися шляхом підключення до цих ліній.

Що стосується телевізорів і приймачів, то витік конфіденційної

інформації відбувається тут за рахунок наявних у них генераторів частоти. Причина витоку - модуляція звуковим коливанням при веденні розмови несучої частоти, просочування її в систему з наступним випромінюванням у вигляді електромагнітного поля.

# Модель загроз для інформації з оптичного каналу і за рахунок високочастотного нав'язування

Якщо переговори ведуться в кімнаті, вікна якої не обладнані шторами або жалюзі, то в цьому випадку в зловмисника є можливість за допомогою оптичних приладів з більшим посиленням (біноклів, підзорних труб) переглядати приміщення. Сутність прослуховування переговорів за допомогою високочастотного нав'язування складається в підключенні до телефонної лінії генератора частоти і наступного прийому "відбитого" від телефонного апарата промодельованого розмовою, що ведеться в кімнаті, сигналу.

# Розробка заходів захисту

Передбачуваний зловмисник – це людина добре підготовлена, знаюча всі канали витоку інформації в кімнатах для ведення переговорів, що професійно володіє способами і засобами добування відомостей, що містять конфіденційну інформацію. Тому необхідно розробити і реалізувати комплекс заходів, що забезпечують надійний захист під час ведення переговорів (розмов).

# **3.4 Завдання**

<span id="page-15-0"></span>Необхідно провести дослідження приміщення, в якому проводяться переговори і робота з документами в твердому і електронному вигляді, дати оцінку захищеності об'єкту від витоку інформації по технічних каналах і сформувати рекомендації по захисту інформації на об'єкті. Приміщення студент обирає самостійно, моделюючи потрібну ситуацію.

1. Провести дослідження приміщення з метою оформлення опитового листа. Вказати такі загальні відомості про приміщення:

- ✓ Призначення приміщення: *\_\_\_\_\_\_\_\_\_\_\_\_\_\_\_\_\_\_\_\_\_\_\_\_\_\_\_\_\_\_\_\_\_\_\_\_\_*
- ✓ Міра конфіденційності (секретності) інформації, що заявляється: \_\_\_\_
- $\checkmark$  Поверх:
- $\checkmark$  Площа (кв. м), висота стель (м):
- ✓ Перекриття (стеля, підлога), товщина (мм): \_\_\_\_\_\_\_\_\_\_\_\_\_\_\_\_\_\_\_\_\_\_\_
- $\checkmark$  Стінні перегородки:
- $\checkmark$  Стіни зовнішні:
- $\checkmark$  Bikha:
- ✓ Двері: \_\_\_\_\_\_\_\_\_\_\_\_\_\_\_\_\_\_\_\_\_\_\_\_\_\_\_\_\_\_\_\_\_\_\_\_\_\_\_\_\_\_\_\_\_\_\_\_\_\_\_\_\_\_
- ✓ Опис суміжних приміщень: \_\_\_\_\_\_\_\_\_\_\_\_\_\_\_\_\_\_\_\_\_\_\_\_\_\_\_\_\_\_\_\_\_\_\_\_
- ✓ Система електроживлення (освітлення): \_\_\_\_\_\_\_\_\_\_\_\_\_\_\_\_\_\_\_\_\_\_\_\_\_
- ✓ Система заземлення: \_\_\_\_\_\_\_\_\_\_\_\_\_\_\_\_\_\_\_\_\_\_\_\_\_\_\_\_\_\_\_\_\_\_\_\_\_\_\_\_\_\_
- ✓ Системи сигналізації (тип): \_\_\_\_\_\_\_\_\_\_\_\_\_\_\_\_\_\_\_\_\_\_\_\_\_\_\_\_\_\_\_\_\_\_\_\_

◆ Система вентиляції (тип):

- ✓ Система опалення: \_\_\_\_\_\_\_\_\_\_\_\_\_\_\_\_\_\_\_\_\_\_\_\_\_\_\_\_\_\_\_\_\_\_\_\_\_\_\_\_\_\_\_\_
- ✓ Телефонні лінії: \_\_\_\_\_\_\_\_\_\_\_\_\_\_\_\_\_\_\_\_\_\_\_\_\_\_\_\_\_\_\_\_\_\_\_\_\_\_\_\_\_\_\_\_\_\_
- ✓ Інші дротяні лінії: \_\_\_\_\_\_\_\_\_\_\_\_\_\_\_\_\_\_\_\_\_\_\_\_\_\_\_\_\_\_\_\_\_\_\_\_\_\_\_\_\_\_\_\_
- ✓ Засоби зв'язку: \_\_\_\_\_\_\_\_\_\_\_\_\_\_\_\_\_\_\_\_\_\_\_\_\_\_\_\_\_\_\_\_\_\_\_\_\_\_\_\_\_\_\_\_\_\_\_
- ✓ Оргтехніка: \_\_\_\_\_\_\_\_\_\_\_\_\_\_\_\_\_\_\_\_\_\_\_\_\_\_\_\_\_\_\_\_\_\_\_\_\_\_\_\_\_\_\_\_\_\_\_\_\_\_
- $\checkmark$  Побутова техніка:
- ✓ Спеціальні технічні засоби захисту інформації: \_\_\_\_\_\_\_\_\_\_\_\_\_\_\_\_\_\_\_
- ✓ Опис обстановки довкола об'єкту: \_\_\_\_\_\_\_\_\_\_\_\_\_\_\_\_\_\_\_\_\_\_\_\_\_\_\_\_\_\_\_

2. Описати та представити склад та опис виявленних функціональних каналів витоку інформації.

3. Визначити загрози і можливості порушника по перехопленню мовної інформації.

4. На підставі проведеного аналізу представити вимоги до системи захисту інформації. Розробити комплекс заходів, що забезпечують надійний захист під час ведення переговорів (розмов).

# **4 ПРАВИЛА ОФОРМЛЕННЯ**

#### **4.1 Загальні вимоги**

<span id="page-16-1"></span><span id="page-16-0"></span>Пояснювальна записка курсової роботи повинна бути оформлена згідно чинних стандартів ДСТУ 3008:2015 «Звіти у сфері науки і техніки. Структура і правила оформлення».

Пояснювальна записка повинна бути викладена літературною державною мовою. Повинні використовуватись науково-технічні терміни, визначення та умовні позначення, встановлені відповідними стандартами, а при їх відсутності – загальноприйняті в науково-технічній літературі. В роботі не допускається:

- застосовувати обороти розмовної мови, техніцизми, професіоналізми;

- застосовувати для одного й того ж поняття різні науково-технічні терміни, близькі за змістом (синоніми), а також іноземні слова та терміни при наявності рівнозначних слів і термінів в українській мові;

застосовувати довільні словотворення;

застосовувати скорочення слів, крім встановлених правилами української орфографії, відповідними державними стандартами;

скорочувати позначення одиниць фізичних величин, якщо вони використовуються без цифр, за винятком одиниць фізичних величин в головках та боковиках таблиць, і в розшифровках буквених позначень, які входять в формули та рисунки.

Текст роботи друкується на білих листах типографського паперу формату А4 з дотриманням таких вимог:

- поля тексту: верхнє – 10 мм, нижнє – 25 мм, праве – 10 мм, ліве – 25 мм;

- відступ першої строки (абзацу) 1,25 см;
- шрифт Time New Roman 14 пт;
- міжрядковий інтервал  $-1,5$ .

Кожну структурну частину (перелік позначень і скорочень, вступ, тематичний розділ, висновки, література, додаток) треба починати з нової сторінки.

Заголовки структурних частин курсової роботи та розділів слід друкувати посередині напівжирними великими літерами (розмір шрифту – 14) без крапки в кінці.

Не допускається перенесення слів у заголовку та розміщення назви розділу, підрозділу, а також пункту й підпункту в нижній частині сторінки, якщо після неї розміщено тільки один рядок тексту.

Нумерацію розділів подають арабськими цифрами, слово «РОЗДІЛ» не пишеться.

Назви підрозділів слід друкувати з абзацу малими літерами, крім першої великої (розмір шрифту - 14), також без крапки в кінці. Нумерацію підрозділів, таблиць подають арабськими цифрами без знака №. Підрозділи нумерують у межах кожного розділу.

Номер підрозділу складається з номера розділу та порядкового номера підрозділу, між якими ставлять крапку. В кінці номера підрозділу крапка не ставиться, наприклад: 2.1 (перший підрозділ другого розділу). Потім у тому ж рядку через пробіл йде заголовок підрозділу.

Пункти повинні мати порядкову нумерацію в межах кожного розділу або підрозділу. Номер пункту складається з номера розділу та порядкового номера пункту, або з номера розділу, порядкового номера підрозділу та порядкового номера пункту, відокремлених крапкою. Після номера пункту крапка не ставиться, наприклад: 2.1.1 тощо.

Нумерацію сторінок подають арабськими цифрами. Першою сторінкою курсової роботи є титульний аркуш, який включають до загальної нумерації сторінок. Другою сторінкою курсової роботи є бланк завдання, який не включають до загальної нумерації сторінок. На титульному аркуші номер сторінки не ставлять, на наступних сторінках номер проставляють у правому нижньому куті рамки без крапки в кінці.

Такі структурні частини, як ЗМІСТ, СПИСОК СКОРОЧЕНЬ ТА УМОВНИХ ПОЗНАЧЕНЬ, ВСТУП, ВИСНОВКИ, ЛІТЕРАТУРА, ДОДАТОК не мають порядкового номера. Всі аркуші, на яких розміщенні згадані структурні частини курсової роботи, нумерують звичайним чином.

# **4.2 Правила оформлення ілюстрацій, таблиць, списків та формул** *4.2.1 Оформлення ілюстрацій*

<span id="page-17-1"></span><span id="page-17-0"></span>Ілюстрації (креслення, рисунки, графіки, схеми, діаграми, фотознімки) слід розміщувати безпосередньо після тексту, де вони згадуються вперше, або на наступній сторінці. На всі ілюстрації мають бути посилання.

Ілюстрації слід нумерувати арабськими цифрами порядковою нумерацією в межах розділу, за винятком ілюстрацій, наведених у додатках. Номер ілюстрації складається з номера розділу та порядкового номера ілюстрації, відокремлених крапкою, наприклад, рисунок 3.2 - другий рисунок третього розділу.

Ілюстрації можуть мати назву, яку розміщують під ілюстрацією. Ілюстрація позначається словом «Рисунок», яке разом з назвою ілюстрації розміщують після пояснювальних даних.

Назва ілюстрації має відображати його зміст, бути конкретною та стислою. Якщо з тексту звіту зрозуміло зміст рисунка, його назву можна не наводити.

Якщо ілюстрація не вміщується на одній сторінці то доцільніше перенести її у додаток.

Рисунок і підпис до нього розташовуються по центру листа, наприклад:

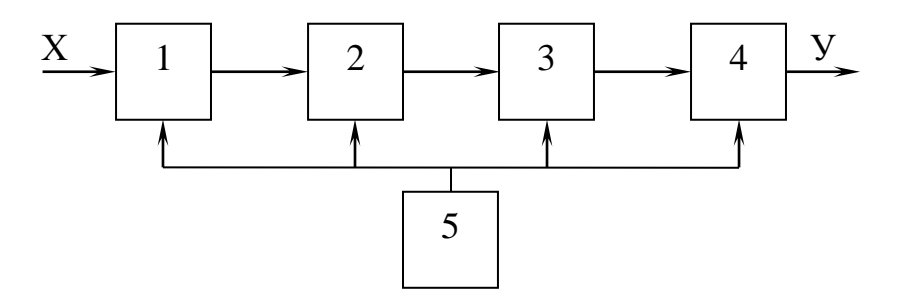

Рисунок 4.1 – Структурна схема відтворення функції 1 – регістр; 2 – комбінаційна схема; 3 – числовий блок; 4 – суматор; 5 – керуючий пристрій

# *4.2.2 Оформлення таблиць*

<span id="page-18-0"></span>Таблиці використовують для наочності та зручності порівняння показників. Назва таблиці повинна висвітлювати її зміст, бути точною та короткою. Таблицю, в залежності від її розміру, розміщують під текстом зліва, в якому вперше приводиться посилання на неї, або на наступній сторінці, а при необхідності, в додатку.

На всі таблиці мають бути посилання в тексті звіту. Таблиці слід нумерувати арабськими цифрами порядковою нумерацією в межах розділу, за винятком таблиць, що наводяться у додатках.

Номер таблиці складається з номера розділу та порядкового номера таблиці, відокремлених крапкою, наприклад, таблиця 2.1 - перша таблиця другого розділу. Таблиця може мати назву, яку друкують малими літерами (крім першої великої) і вміщують над таблицею, наприклад:

Таблиця 2.1 – Основні технічні характеристики

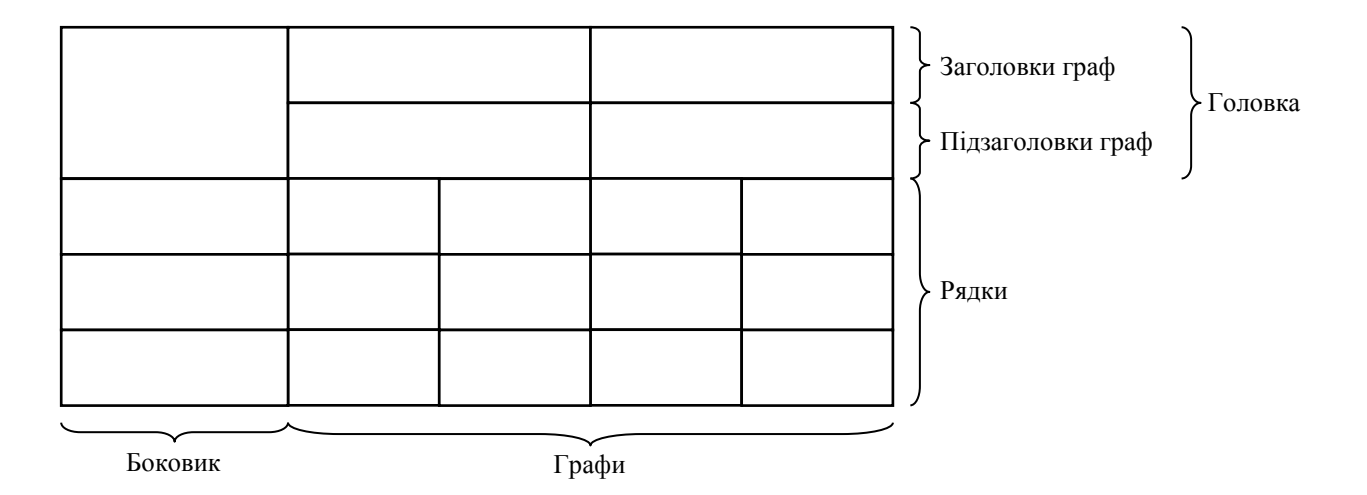

# *4.2.3 Оформлення списків (переліків)*

<span id="page-19-0"></span>Списки (переліки), за потреби, можуть бути наведені всередині пунктів або підпунктів. Перед переліком ставлять двокрапку. Перед кожною позицією переліку слід ставити малу літеру української абетки з дужкою, або не нумеруючи - дефіс (перший рівень деталізації). Для подальшої деталізації переліку слід використовувати арабські цифри з дужкою (другий рівень деталізації).

Переліки першого рівня деталізації друкують малими літерами з абзацного відступу, другого рівня - з відступом відносно місця розташування переліків першого рівня.

Наприклад:

а) загальні відомості;

б) технічні вимоги до комплексу ТЗІ:

*1) загальні вимоги;*

*2) вимоги з безпеки експлуатації;*

*3) вимоги до метрологічного забезпечення;*

*4) вимоги щодо технічного забезпечення виконання робіт;*

в) вимоги до документації.

# *4.2.4 Оформлення формул*

<span id="page-19-1"></span>Нумерація формул та рівнянь обов'язкова. Формули та рівняння розташовують безпосередньо після тексту, в якому вони згадуються, посередині сторінки. Вище і нижче кожної формули або рівняння повинно бути залишено не менше одного вільного рядка.

Формули і рівняння у роботі (за винятком формул і рівнянь, наведених у додатках) слід нумерувати порядковою нумерацією в межах розділу. Номер формули або рівняння складається з номера розділу і порядкового номера формули або рівняння, відокремлених крапкою, наприклад, формула (4.1) – перша формула четвертого розділу. Номер формули або рівняння зазначають на рівні формули або рівняння в дужках у крайньому правому положенні на рядку.

Пояснення значень символів і числових коефіцієнтів, що входять до

формули чи рівняння, слід наводити безпосередньо під формулою у тій послідовності, в якій вони наведені у формулі чи рівнянні. Пояснення значення кожного символу та числового коефіцієнта, якщо вони не пояснювалися в формулах раніше, слід давати з нового рядка. Перший рядок пояснення починають словом "де" без двокрапки.

В формулах в якості символів слід використовувати позначення, які встановлені відповідними державними стандартами.

Формули набираються в редакторі Microsoft Equation або MathType (стиль – функція; розмір: звичайний – 14 пт, крупний індекс – 8 пт, малий індекс – 5 пт, крупний символ – 18 пт, малий символ – 12 пт) та розміщуються по центру сторінки. Номер формули ставиться в кінці рядка, справа від неї в дужках, наприклад:

$$
Z = \frac{M_1 - M_2}{\sqrt{\sigma_1^2 + \sigma_2^2}},
$$
\n(3.1)

де  $M_1$ ,  $M_2$  – математичне очікування;  $\sigma_1$ ,  $\sigma_2$  – середн $\epsilon$  квадратичне відхилення міцності та навантаження.

Переносити формули на наступний рядок дозволяється тільки на знаках операцій, які виконуються, причому знак на початку наступного рядка повторюють.

Формули, що йдуть одна за одною й не розділені текстом, відокремлюють комою.

#### **4.3 Правила оформлення використаних джерел та додатків** *4.3.1 Оформлення списку використаних джерел*

<span id="page-20-1"></span><span id="page-20-0"></span>При написанні курсової роботи необхідно давати посилання на джерела, з яких автор роботи наводить цитати чи думки.

Якщо аналізується якась робота, чи викладається інформація з певної роботи, то потрібно у квадратних дужках вказати цифру, яка є номером цієї роботи у списку літератури, без пробілів до і після цієї цифри, наприклад: [5].

Цитати потрібно оформляти таким чином: точна цитата в лапках «…», пробіл, після цього у квадратних дужках ставиться номер за переліком літературних джерел, кома, пробіл, маленька буква «с» (сторінка), крапка, пробіл, номер сторінки за першоджерелом, наприклад: *«Обробка в АС інформації з обмеженим доступом потребує створення КСЗІ» [11, с. 42]*. Після відкриття квадратної дужки та перед її закриттям пробіл не ставиться. Після викладу певної цитати «своїми словами» використовується аналогічна форма посилання: [1].

Якщо в цитаті пропущені слова чи фрази, то на їхньому місці ставлять трикутні дужки (через редакцію «вставка» – «символ») і три крапки в них, наприклад: «*Якщо інформація в АС потребує захисту, <…> там повинна*  *функціонувати КСЗІ з підтвердженою відповідністю» [3]*.

Список використаних джерел відображає обсяг використаних джерел та ступінь вивченості теми, свідчить про рівень володіння автора навичками роботи з нормативною, експлуатаційно-технічною та науковою літературою. До списку використаних джерел включається весь перелік видань, якими користувався студент в процесі і підготовки робот, як друковані тексти, так і електронні ресурси. Бібліографія містить, як ті твори, на які є посилання в тексті, так і ті, які не цитуються, але були використані в процесі підготовки роботи.

Список використаних джерел містить бібліографічні описи і розміщується після висновків. Список літератури, як друкованих текстів, так і електронних ресурсів складається в алфавітному порядку прізвищ перших авторів або заголовків. У разі використання електронних ресурсів (Інтернет) потрібно вказувати прізвище автора, назву роботи, рік розміщення та обов'язково надавати посилання на сайт, на якому розміщена ця робота.

Більш детально описи посилань наведені у чинному стандарті ДСТУ ГОСТ 7.1: 2006 «Бібліографічний запис. Бібліографічний опис. Загальні вимоги і правила складання». Приклад оформлення переліку наведено у Додатку Д.

# *4.3.2 Оформлення додатків*

<span id="page-21-0"></span>Кожен додаток повинен починатися з нового аркуша і мати заголовок. Заголовок друкують вгорі малими літерами з першої великої симетрично до тексту сторінки. Над заголовком, але посередині рядка, друкують слово «ДОДАТОК» і відповідну велику літеру української абетки, крім літер Ґ, Є, З, І, Ї, Й, О, Ч, Ь, яка позначає додаток. Текст кожного додатка починають з наступної сторінки.

Якщо у роботі як додаток наводять документ, що має самостійне значення (наприклад: патентні дослідження, технічні умови, технологічний регламент, атестовану методику проведення досліджень, стандарт, бланки тощо) та оформлений згідно з вимогами до цього документа, тоді в додатку вміщують його копію без будь-яких змін. У цьому разі на окремому аркуші друкують великими літерами слово «ДОДАТОК», відповідну велику літеру української абетки, що позначає додаток, а під ним, симетрично відносно сторінки, друкують назву документа малими літерами, починаючи з першої великої. Аркуш з цією інформацією також нумерують.

Ілюстрації, таблиці, формули та рівняння, що є у тексті додатка, слід нумерувати в межах кожного додатка, наприклад, рисунок Г.З – третій рисунок додатка Г; таблиця А.2 – друга таблиця додатка А; формула (А.1) – перша формула додатка А.

<span id="page-22-0"></span>Оцінка курсової роботи є рейтинговою та виставляється за 100-бальною шкалою з урахуванням своєчасності підготовки та перевірки, змістовності, якості та повноти розкриття теми, а також оформлення роботи та проведення її захисту. Оцінка за курсову роботу виставляється у залікову книжку та відомість.

Студент, який успішно захистив курсову роботу, допускається до екзамену. Якщо студент здав погоджену з викладачем надруковану курсову роботу, але не з'явився на захист у визначений час, до відомості вноситься його підсумкова модульна оцінка за умови, що вона ≥ 60 балів.

Студент, який не виконав усіх рекомендацій викладача або здав надруковану курсову роботу без перевірки та погодження викладача, до захисту роботи не допускається. Студент, який не захистив курсову роботу у визначений деканатом час, до екзамену не допускається.

У випадку незадовільної оцінки курсової роботи оцінка виставляється у відомість підсумкового контролю:

- при оцінці «*FX*» (до 59 балів) - виконання роботи здійснюється повторно за раніше затвердженою темою з урахуванням виявлених недоліків;

- при оцінці «*F*» (до 34 балів) - виконання роботи здійснюється за новою темою, наданою викладачем.

Повторний захист курсової роботи здійснюється під час ліквідації академічної заборгованості за встановленою процедурою.

# **СПИСОК РЕКОМЕНДОВАНОЇ ЛІТЕРАТУРИ**

<span id="page-23-0"></span>1. ДСТУ 3008:2015 «Звіти у сфері науки і техніки. Структура та правила оформлення» – Чинний від 22 червня 2015 р. – К.: Держспоживстандарт України, 2016. – 31 с.

2. ДСТУ ГОСТ 7.1:2006. Бібліографічний запис. Бібліографічний опис. Загальні вимоги та правила складання. – Чинний від 2007-07-01. – К.: Держспоживстандарт України, 2007. – 47 с.

3. ДСТУ ГОСТ 2.702:2013. ЄСКД. Правила виконання електричних схем. - Чинний від 2014-09-01. – Київ, 2015.

4. Концепція технічного захисту інформації в Україні. – [Електронний ресурс]. — — Режим доступу: <http://zakon1.rada.gov.ua/cgibin/laws/main.cgi?nreg=1126-97-%EF>

5. Основи кібербезпеки та кібероборони: підручник / Ю. Г. Даник, П. П. Воробієнко, В. М. Чернега. – [Видання друге, перероб. та доп.]. – Oдеса.: ОНАЗ ім. О.С. Попова, 2019. − 320 с.

6. Інформаційна та кібербезпека: соціотехнічний аспект [Підручник] / В. Л. Бурячок, В. Б. Толубко, В. О. Хорошко, С. В. Толюпа. – Львів: «Магнолія 2006», 2018.— 320 с.

7. Інформаційна безпека держави: навч. посіб./ В.І. Гур'єв, Д.Б. Мехед, Ю.М. Ткач, І.В. Фірсова. – Ніжин: ФОП Лук'яненко В.В. ТПК «Орхідея», 2018.  $-166$  c.

8. Остапов С. Е. Технології захисту інформації : навчальний посібник / С. Е. Остапов, С. П. Євсеєв, О. Г. Король. – Х. : Вид. ХНЕУ, 2013. – 476 с.

9. Основи інформаційної безпеки: навчальний посібник / В. А. Лужецький, А. Д. Кожухівський, О. П. Войтович. – Вінниця: ВНТУ, 2013. – 221 с.

10.Правовий захист інформації: навчальний посібник / Н. І. Логінова, Р. Р. Дробожур. – Одеса:Фенікс, 2015. – 264 с.

11.Захист інформації в автоматизованих системах управління: навчальний посібник / Уклад. І. А. Пількевич, Н. М. Лобанчикова, К. В. Молодецька. – Житомир: Вид-во ЖДУ ім. І. Франка, 2015. – 226 с.

12.Зима В. М., Молдовян А. А., Молдовян Н. А. Безопасность глобальных сетевых технологий. – 3-е изд. – СПб.: БХВ-Петербург, 2011. – 368 с.

# **Додаток А Бланк титульної сторінки курсової роботи**

<span id="page-24-0"></span>Міністерство освіти і науки України Черкаський державний технологічний університет Факультет інформаційних технологій і систем Кафедра робототехніки та спеціалізованих комп'ютерних систем

# **КУРСОВА РОБОТА**

з дисципліни: «Технічні засоби захисту автоматизованих систем» на тему: «\_\_\_\_\_\_\_\_\_\_\_\_\_\_\_\_\_\_\_\_\_\_\_\_\_\_\_\_\_\_\_\_\_\_\_\_\_\_\_»

> ЧДТУ. 21ХХХХ.001 ПЗ Пояснювальна записка

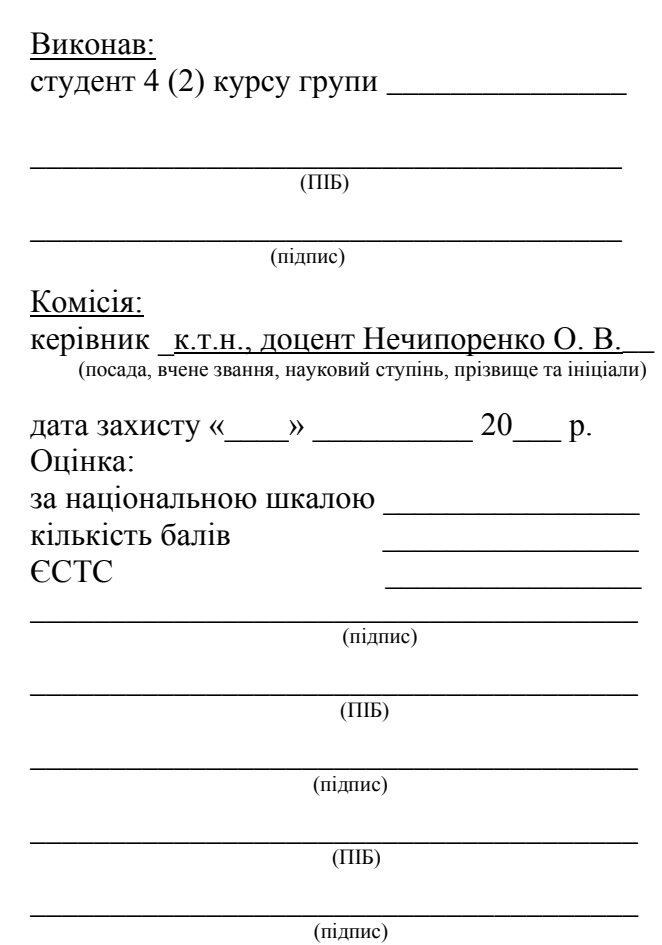

Черкаси 2021

# **Додаток Б Бланк завдання на курсову роботу**

Форма № У-6.01

<span id="page-25-0"></span>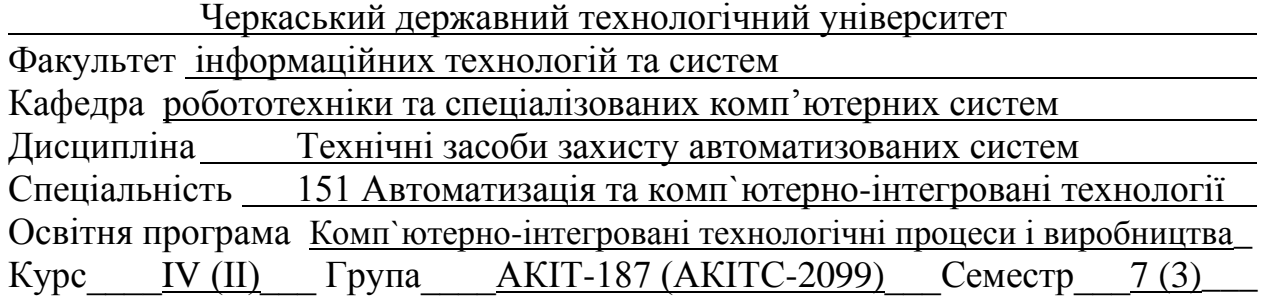

#### **ЗАВДАННЯ на курсовий проект (роботу) студента**

1. Тема роботи

(прізвище, ім'я, по батькові)

2. Строк здачі студентом закінченого проекту (роботи)

3. Вихідні дані до роботи

4. Зміст розрахунково-пояснювальної записки (перелік питань, які підлягають розробці)

5. Перелік графічного матеріалу (з точним зазначенням обов'язкових креслень)

**Календарний план**  $N_2$  $\frac{1}{\pi/\pi}$  Назва етапів курсового проекту (роботи) Строк виконання етапів проекту (роботи) Примітки

#### 6. Дата видачі завдання

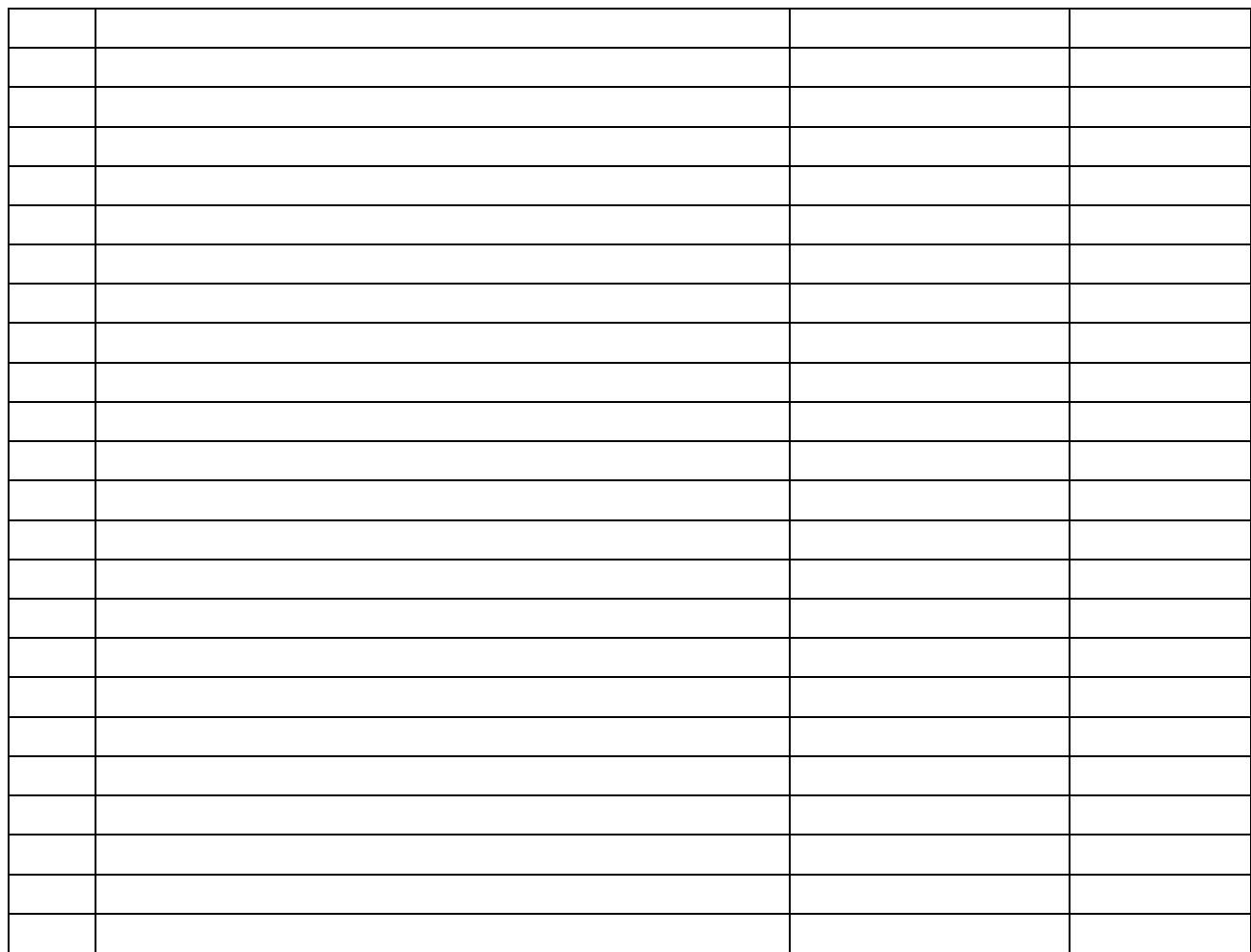

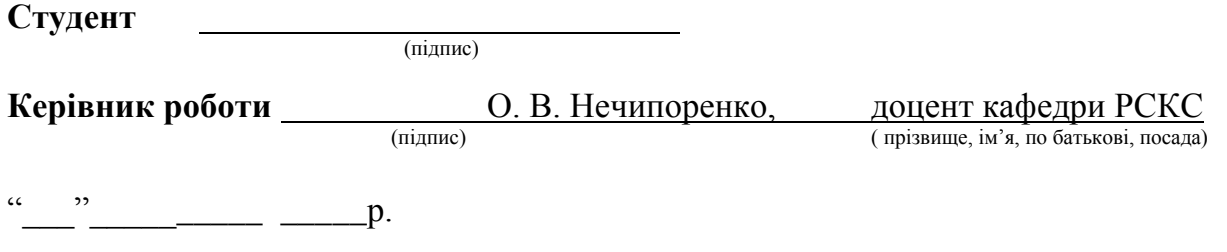

# **Додаток В Приклад змісту курсової роботи**

<span id="page-27-0"></span>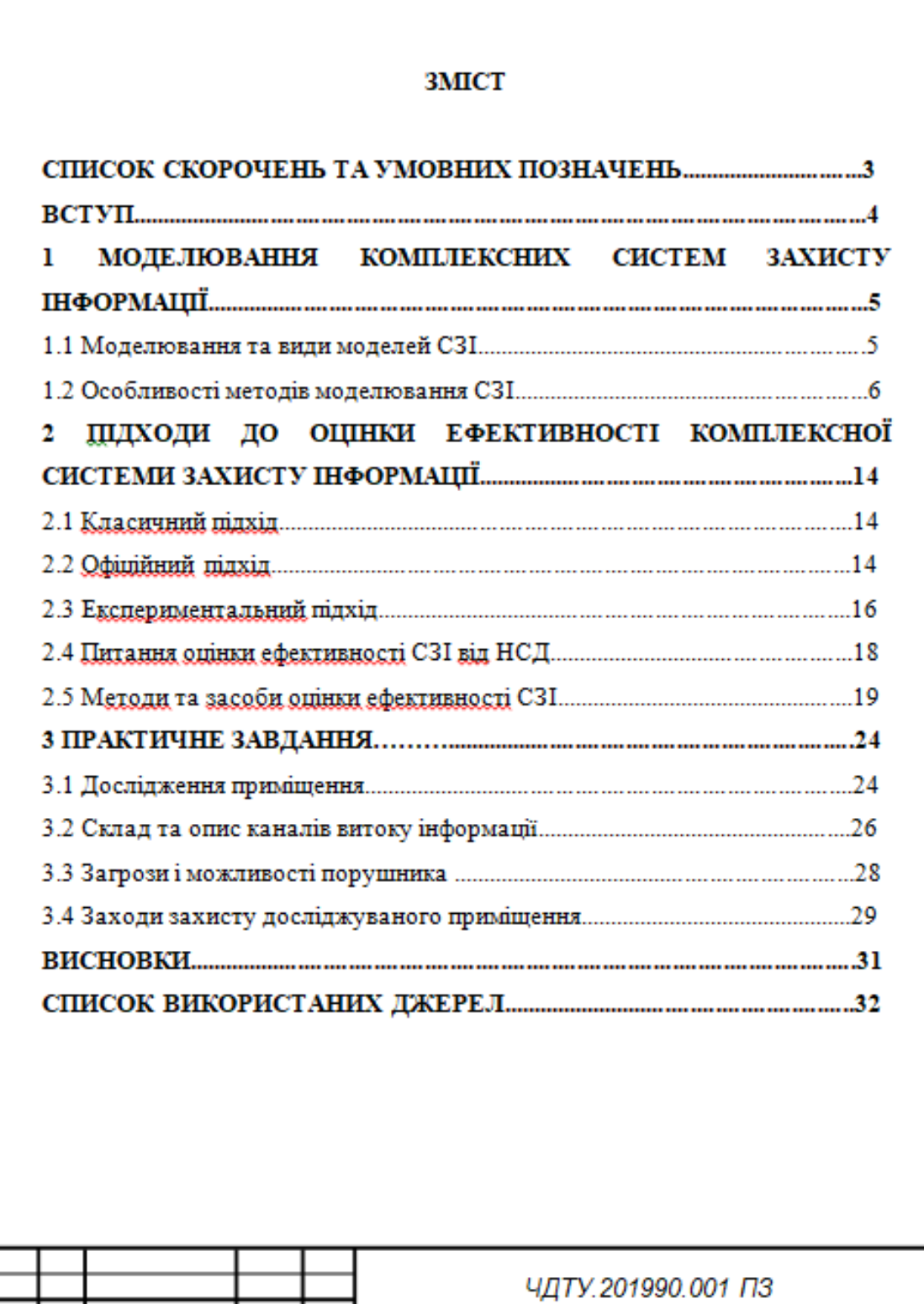

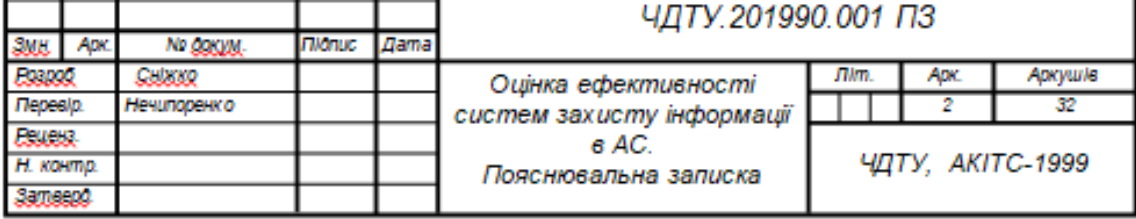

# **Додаток Г**

# <span id="page-28-0"></span>**Приклад оформлення списку скорочень та умовних позначень**

# **СПИСОК СКОРОЧЕНЬ ТА УМОВНИХ ПОЗНАЧЕНЬ**

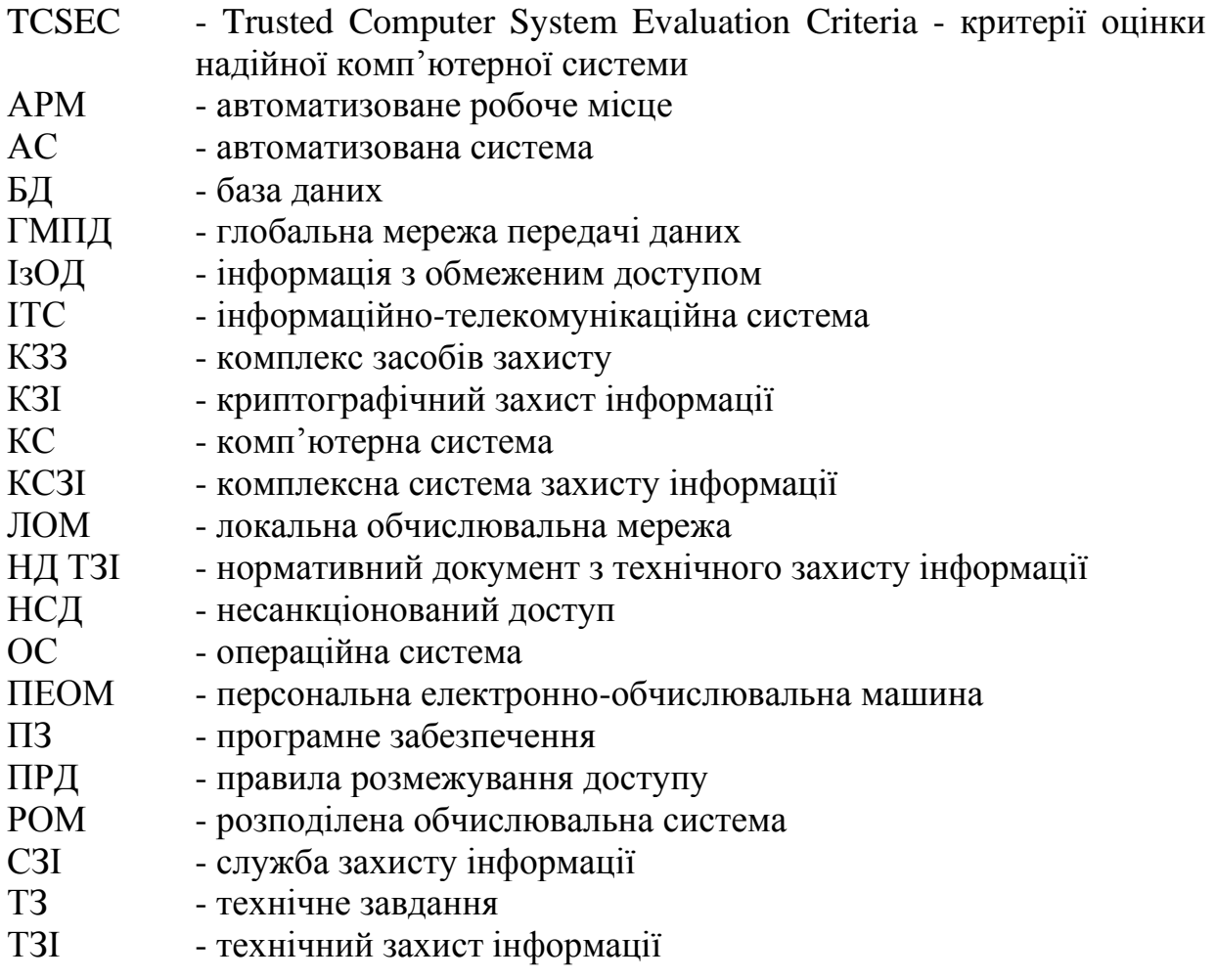

# **Додаток Д**

# <span id="page-29-0"></span>**Приклад оформлення бібліографічного опису в списку використаних джерел**

#### **Книги одного автора**

1. Терський C. В. Княже місто Володимир / С. В. Терський ; Нац. ун-т "Львів. політехніка". – Л.: Вид-во Нац. ун-ту "Львів. політехніка", 2010. – 320 с.: іл. – Бібліогр.: с. 275–298.

2. Tymkiv Ya. Ukraina wobec problemów i instytucjonalizacji bezpieczeństwa europejskiego / Ya. Tymkiv. – Toruń: Wyd-wo Adam Marszałek, 2009. – 346 s. – Bibliogr.: s. 284–346.

#### **Книги двох і трьох авторів**

3. Бородіна А. І. Бібліографічний словник діячів у галузі математики / Бородіна А. І., Бугай А. С.; за ред. І. І. Гіхман. – К.: Рад. шк., 1979. – 606 с.

4. Рильніков Б. С. Кафедра інженерного матеріалознавства та прикладної фізики: до 135-річчя заснування / Б. С. Рильніков, С. Г. Швачко; Нац. ун-т "Львів. політехніка". – Л.: Вид-во Нац. ун-ту "Львів. політехніка", 2007. – 108 с.

5. Костюк П. Г. Іони кальцію у функції мозку – від фізіології до патології / Костюк П. Г., Костюк О. П., Лук'янець О. О.; НАН України, Ін-т фізіології ім. О. О. Богомольця. – К.: Наук. думка, 2005. – 197 с. – Бібліогр.: с. 195 (22 назви).

#### **Книги чотирьох авторів**

6. Основы создания гибких автоматизированных произведений / Л. А. Пономаренко, Л. В. Адамович, В. Т. Музычук, А. Е. Гридасов; под ред. Б. Б. Тимофеева. – Киев: Техника, 1986. – 144 с.

#### **Книги більше чотирьох авторів**

7. Архітектура Львова. Час і стилі XIII–XXI ст. / М. Бевз, Ю. Бірюльов, Ю. Богданова [та ін.]; Ін-т архіт. Нац. ун-ту "Львів. політехніка", Громад. орг. "Ін-ти Львова". – Л.: Центр Європи, 2008. – 720 с. – Бібліогр.: с. 698–714.

8. Спілкуємося англійською мовою (середній рівень) = Getting on in English (intermediate): підруч. для студ. вищ. навч. закл. / [І. М. Байбакова, Л. П. Балацька, О. В. Барабаш та ін.]. – Вид. 3-тє (відредаг. і доповн.). – Л.: Бескид Біт, 2008. – 252 с.

9. Сучасні міжнародні відносини та зовнішня політика України / В. В. Алєксандров [та ін.]. – К.: Арбис, 1992. – 158 с.

#### **Матеріали конференцій, періодичні видання, збірники праць та серійні видання**

10. Адміністративна реформа в Україні. Проблеми підвищенння ролі Міністерства України і Національного банку України як інститутів регулювання економіки: наук.-практ. конф., Київ, 17–18 черв. 1998 р. / Держ. коміс. з проведення в Україні адм. реформи. – К., 1998. – 320 с.

11. Технічні вісті = Technical news: наук.-соц. часопис / Укр. інж. т-во у Львові. – Л., 2009. – № 1–2. – 160 с.

12. Комп'ютерні науки та інформаційні технології: матеріали 4-ої Міжнар. наук.-техн. конф. СSIT' 2009, 15–17 жовт. 2009, Львів, Україна / Нац. ун-т "Львів. політехніка", Ін-т комп'ют. наук та інформ. технологій – Л., 2009. – 510 с. – Парал. тит. арк. англ.

13. Населення України, 1998 рік: демогр. щорічник / Держ. ком. статистики України, Упр. статистики населення; [Л .М. Стельмах (відп. за вип.)]. – К.: [б. в.], 1999. – 466 с.

14. Геодезія, картографія і аерофотознімання: укр. міжвід. наук.-техн. зб. / Нац. ун-т "Львів. політехніка"; [відп. ред. К. Р. Третяк]. – Л.: Вид-во Нац. ун-ту "Львів. політехніка", 2008. – Вип. 70. – 88 с.: іл.

15. Комп'ютерні науки та інформаційні технології: [зб. наук. пр.] / відп. ред. Ю. М. Рашкевич. – Л.: Вид-во Нац. ун-ту "Львів. політехніка", 2009. – 287 c.: іл. – (Вісник / Нац. ун-т "Львів. політехніка"; № 638).

#### **Багатотомні видання**

16. Франко І. Я. Твори: в 2 т. / Іван Якович Франко. – К.: Дніпро, 1981. – Т. 2: Оповідання. – 259 с.

17. Брик М. Т. Енциклопедія мембран = Encyclopedia of Membranes : у 2 т. / М. Т. Брик – К.: Видавн. дім "Києво-Могил. акад.", 2005. – Т. 1. – 700 с.

18. Історія Львова : у 3 т. / НАН України, Ін-т українознав. ; ред.: О. Шишка, Ю. Бірюльов. – Л. : Центр Європи, 2007. – Т. 3: Листопад 1918 – поч. XXI ст. – 575 с.

19. Большой англо-русский словарь = New English-Russian dictionary : в 2 х т. : ок. 150000 слов / [сост.: Н. Н. Амосова, Ю. Д. Апресян, И. Р. Гальперин и др.]; под общ. рук. И. Р. Гальперина. – 3-е изд., стер. – М.: Рус. яз., 1979. – Т. 1: A–L. – 822 с. – Библиогр.: с. 32–33. – Парал. тит. л. англ.

# **Дисертації**

20. Баштанник В. В. Державне управління в системі владно-партійної взаємодії: дис. канд. наук з держ. упр.: 07.00.02: захищена 28.01.02: затв. 15.07.02 / Баштанник Володимир Васильович; Укр. акад. держ. упр. при президентові України. – К., 2002. – 220 с. – 04200201565.

21. Вишняков И. В. Модели и методы оценки коммерческих банков в условиях неопределенности: дис. канд. экон. наук: 08.00.13: защищена 12.02.02: утв. 24.06.02 / Вишняков Илья Владимирович. – М., 2002. – 234 с. – Библиогр.: с. 220–230. – 04200204433.

#### **Автореферати дисертацій**

22. Кірсенко М. В. Чеські землі в міжнародних відносинах Центральної Європи 1918–1920 років (політико-дипломатична історія з доби становлення Чехословацької республіки): автореф. дис. д-ра іст. наук: 07.00.02 / Кірсенко М. В.; НАН України. – К., 1998. – 36 с.

23. Бала О. І. Економічне оцінювання та розвиток корпоративної культури машинобудівних підприємств: автореф. дис. канд. екон. наук / Бала О. І.; Нац. ун-т «Львів. політехніка». – Л., 2009. – 20 с.

#### **Законодавчі та нормативні документи, стандарти**

24. Конституція України. Закон України "Про внесення змін до Конституції України" № 2222-IV від 8.12.2004 р.: прийнята на п'ятій сесії Верхов. Ради України 28 черв. 1996 р. – К.: Велес, 2005. – 48 с. – (Серія видань "Офіційний документ").

25. Збірник нормативних документів Національного університету "Львівська політехніка" / Нац. ун-т "Львів. політехніка"; [редкол.: А. Г. Загородній, В. А. Павлиш, Р. О. Корж. та ін.; відп. ред. Ю. Я. Бобало]. – Л.: Вид-во Нац. ун-ту "Львів. політехніка", 2009. – 468 с.

26. ГСВО МОНУ. Галузевий стандарт вищої освіти України. Засоби діагностики якості вищої освіти рівня спеціаліст напряму підготовки 0502 «Менеджмент» за спеціальністю 7.050201 «Менеджмент організацій» кваліфікації «Спеціаліст з менеджменту у галузі діяльності, менеджерекономіст». – Вид. офіц. – К., 2003. – 35 с.

27. ГОСТ Р 517721–2001. Аппаратура радиоэлектронная бытовая. Входные и выходные параметры и типы соединений. Технические. требования. – Введ. 2002–01–01. – М.: Изд.-во стандартов, 2001. – IV, 27 с. : ил. ; 29 см.

28. Аппаратура радиоэлектронная бытовая. Входные и выходные параметры и типы соединений. Технические. требования: ГОСТ Р 517721–2001. – Введ. 2002–01–01. – М.: Изд.-во стандартов, 2001. – IV, 27 с.: ил.; 29 см.

29. ГСВО МОНУ. Галузевий стандарт вищої освіти України. Освітньокваліфікаційна характеристика магістра спеціальності 8.000014 «Управління інноваційною діяльністю» напряму підготовки «Специфічні категорії». – Вид. офіц. тимчас. – К., 2007. – 37 с.

#### **Авторські свідоцтва та патенти**

30. А. с. 1747944 СССР, МКИ4G01К 5/56, 7/32. Устройство для измерения температуры / В. А. Воронин, Е. П. Красноженов, Р. И. Байцар, А. В. Родионов, А. Н. Жирков, Н. Л. Маковский. – № 478566/10; заявл. 23.01.90; опубл. 15.07.92, Бюл. № 26.

31. Устройство для измерения температуры: а. с. 1747944 СССР, МКИ4G01К 5/56, 7/32 / В. А. Воронин, Е. П. Красноженов, Р. И. Байцар, А. В. Родионов, А. Н. Жирков, Н. Л. Маковский. – № 478566/10 ; заявл. 23.01.90 ; опубл. 15.07.92, Бюл. № 26.

32. Пат. 43976 Україна, МПК6G01L 7/02. Оптоелектронний пристрій для вимірювання тиску / П. Г. Столярчук, Р. І. Байцар, В. С. Рак, М. П. Гінгін. – № 2000105737; заявл. 10.10.2000; опубл. 15.01.2002, Бюл. № 1. – 2 с.

33. Оптоелектронний пристрій для вимірювання тиску: пат. 43976 Україна: МПК6G01L 7/02 / П. Г. Столярчук, Р. І. Байцар, В. С. Рак, М. П. Гінгін. – № 2000105737; заявл. 10.10.2000; опубл. 15.01.2002, Бюл. № 1. – 2 с.

34. Заявка 1095735 Российская Федерация, МКП7 В 64 G 1/00. Одноразовая ракета-носитель / Тэрнэр Э. В. (США); заявитель Спейс Системз/Лорал, инк.; пат. поверенный Егорова Г. Б. – № 2000108705/28; заявл. 07.04.00; опубл. 10.03.01, Бюл. № 7 (I ч); приоритет 09.04.99, № 09/289, 037 (США). – 5 с.: ил.

35. Одноразоавя ракета-носитель: заявка 1095735 Рос. Федерация: МКП7 В 64 G 1/00 / Тэрнэр Э. В. (США); заявитель Спейс Системз/Лорал, инк.; пат. поверенный Егорова Г. Б. – № 2000108705/28; заявл. 07.04.00; опубл. 10.03.01, Бюл. № 7 (I ч); приоритет 09.04.99, № 09/289, 037 (США). – 5 с.: ил.

#### **Депоновані наукові праці**

36. Разумовский В. А. Управление маркетинговыми исследованиями в регионе / В. А. Разумовский, Д. А. Андреев; Ин-т экономики города. – М., 2002. – 210 с.: схемы. – Библиогр.: с. 208–209. – Деп. в ИНИОН Рос. акад. наук 15.02.02, № 139876.

37. Социологические исследования малых групп населения / В. И. Иванов и [др.]; М-во образования Рос. Федерации, Финансовая академия. – М., 2002. – 110 с. – Библиогр.: с. 108–109. – Деп. в ВИНИТИ 13.06.02, № 145432.

#### **Методичні матеріали**

38. Методика реставраційного процесу: метод. вказівки до лекц. курсу для студ. баз. напряму 7.12001 "Архітектура", спец. 7.120101 "Архіт. будівель і споруд", спеціалізації 7.120101.01 "Реконструкція та реставр. архітектур. об'єктів" / Нац. ун-т "Львів. політехніка"; [уклад.: Р. Б. Гнідець, В. М. Петрик, Л. Я. Чень]. – Л.: Вид-во Нац. ун-ту "Львів. політехніка", 2008. – 28 с.: іл. – Бібліогр.: с. 26–27 (18 назв).

39. Планування малого міста: метод. рек. до викон. курс. роботи для студ. спец. "Міськ. госп-во" / Нац. ун-т "Львів. політехніка"; уклад.: Є. І. Король, А. В. Гоблик. – Л.: Вид-во Нац. ун-ту "Львів. політехніка", 2008. – 48 с.: іл. – Бібліогр.: с. 34 (7 назв).

40. Методичні вказівки до дипломного проектування для студентів спеціальності 7.092103 "Міське будівництво та господарство" / Нац. ун-т "Львів. політехніка"; [уклад.: А. І. Гавриляк, М. В. Котів]. – Л.: Вид-во Нац. унту "Львів. політехніка", 2009. – 20 с.

#### **Аналітичний опис:**

#### *Статті та розділи з книг*

41. Шишка О. Іконографія Львова / Олександр Шишка // Енциклопедія Львова: [у 6 т.] / за ред. А. Козицького. – Л.: Літопис, 2008. – Т. 2: Д–Й. – С. 525–530.

42. Tymkiv Ya. Mechanizmy wspуlpracy i instytucjonalizacja stosunkуw Ukraina – UE / Ya. Tymkiv // Polityka bezpieczeństwa narodowego państw obszaru WNP: wybrane problemy / pod red. W. Baluka. – Toruń: Wyd-wo Adam Marszałek, 2009. – S. 207–224. – Bibliogr.: 59 nazw.

43. Румунія // Історія Центрально-Східної Європи : посіб. для студ. іст. і гуманіт. ф-тів ун-тів / Львів. нац. ун-т ім. І. Франка; ред. Л. Зашкільник. – Л., 2001. – Розд. 10,  $\S 6 - C. 549 - 552$ .

44. Абат (Абатиса) // Енциклопедія історії України: у 5 т. / НАН України, Ін-т істрії України; [редкол.: В. А. Смолій (голова), Я. Д. Ісаєвич, С. В. Кульчицький та ін.]. – К.: Наук. думка, 2003. – Т. 1. – С. 9–10.: іл.

#### *Статті із журналів та збірників*

45. Проскуряков В. І. Конкурсне проектування в архітектурній школі як складова формування національної освіти майбутнього / В. І. Проскуряков, Б. В. Гой // Технології навчання: наук.-метод. зб. / Нац. ун-т вод. госп-ва та природокористування. – Рівне, 2008. – Вип. 11. – С. 361–368. – Бібліогр.: 10 назв.

46. Гнідець Р. Б. Дерев'яне храмобудування України: традиції та сучасність / Р. Б. Гнідець // Буд-во України. – 2008. – № 8. – С. 26–32. – Бібліогр.: 5 назв.

47. Гоблик А. В. Науково-теоретичні та прикладні проблеми дослідження матричних моделей містобудівних систем / А. В. Гоблик // Містобудування та терит. планув.: наук.-техн. зб. / Київ. нац. ун-т буд-ва і архіт., Держ. н.-д. ін-т теорії та історії архіт. і містобудування, Спілка урбаністів України. – К.: КНУБА, 2008. – Вип. 30. – С. 62–71. – Бібліогр.: 10 назв.

48. Гнідець Б. Г. Збірно-монолітні куполи, монтовані навісним методом / Б. Г. Гнідець, Р. Б. Гнідець, О. Вендзилович // Ресурсоеконом. матеріали, конструкції, будівлі та споруди: зб. наук. пр. / Акад. буд-ва України [та ін.]. – Рівне: Вид-во Нац. ун-ту вод. госп-ва та природокористування, 2008. – Вип. 16, ч. 2: Дослідження, проектування та запровадження ефективних будівельних конструкцій. – С. 92–98. – Бібліогр.: 7 назв.

#### **Складові частини матеріалів конференцій**

49. Дружинін А. О. Вплив опромінення γ-квантами на властивості ниткоподібних кристалів Si-Ge / А. О. Дружинін, І. П. Островський, Ю. М. Ховерко] // Фізика і технологія тонких плівок та наносистем: матеріали XII Міжнар. конф., 18–23 трав. 2009 р., Івано-Франківськ, Україна / НАН України, Прикарпат. нац. ун-т ім. В. Стефаника, Фіз.-хім. ін-т. – Івано-Франківськ, 2009. – Т. 2. – С. 48–49.

50. Курташ Ю. А. Синтез карбоксилвмісних смол з використанням олігопероксиду / Ю. А. Курташ, Р. О. Субтельний, Р. О. Наюк та ін. // Naukowy potencjał światа – 2008: materiały IV Międzynar. nauk.-prakt. konf., Przemyśl, 12– 20 wrześ. 2008 r. – Przemyśl : Nauka i studia, 2008. – T. 7: Rolnictwo. Chemia i chemiczne technologie. Ekologia. Geografia i geologia. – S. 28–30. – Бібліогр.: 6 назв.

51. Kurtash Yu. A. Оtaining of copolymers on the bases of pyrolysis byproduct / Yu. A. Kurtash, R. O. Subtelnyj, D. B. Kichura, B. O. Dzinyak // Современные направления теоретических и прикладных исследований'2008: сб. науч. тр. по материалам междунар. науч.-практ. конф., 15–25 марта 2008 г. – Одесса, 2008. – Т. 5: Технические науки. Физика и математика. – С. 13–14. – Bibliogr: 4 titles.

52. Мартинюк Н. В. Вплив поверхні на процес перезарядження Yb2+→Yb3+ у кристалічних матеріалах Yb:Y3Al5O12 / Н. В. Мартинюк, О. А. Бурий, С. Б. Убізський [та ін.] // Дванадцята відкрита науково-технічна конференція професорсько-викладацького складу Інституту телекомунікацій, радіоелектроніки та електронної техніки з проблем електроніки, Львів, 7–9 квітня 2009 р.: тези доп. / Нац. ун-т "Львів. політехніка". – Л.: Вид-во Нац. ун-ту "Львів. політехніка", 2009. – С. 44.

53. Субтельний Р. О. Кополімеризація продуктів нафтопереробки / Р. О. Субтельний, Ю. А. Курташ, Б. О. Дзіняк // I Міжнародна (ІІІ Всеукраїнська) конференція студентів, аспірантів та молодих вчених з хімії та хімічної технології (23–25 квітня 2008 р., Київ): зб. тез доп. – К., 2008. – С. 196.

54. Andriychuk M. / Creation the media with desired refraction coefficient / M. Andriychuk // Перспективні технології і методи проектування МЕМС: матеріали шостої міжнар. конф. MEMSTECH 2010, 20–23 квіт. 2010, Поляна, Україна / Нац. ун-т "Львів. політехніка". – Л.: Вежа і Ко, 2010. – C. 106–110. – Bibliogr.: 13 titles. – Парал. тит. арк. англ.

#### **Електронні ресурси:**

*Локальні ресурси*

55. Нежурбеда Г. Г. Роль национальных библиотек в сохранении Internetресурсов [Электронный ресурс] / Нежурбеда Г. Г. // Программа ЮНЕСКО: «Информация для всех» : материалы междунар. конф., Санкт-Петербург, 23–25 июня 2004 г. – СПб., 2004. – 1 CD-ROM. – Загл. с этикетки диска.

56. Технологии информационного общества и культура [Электронный ресурс]: междунар. конф. и проекты / Центр ПИК. – М., 2004. – 1 CD-ROM. – Загл. с этикетки диска.

57. Библиотеки и информационные ресурсы в современном мире науки, культуры, образования и бизнеса [Электронный ресурс]: материалы междунар. конф. «Крым-2004», Судак, 5–13 июня 2004 г. / ГПНТБ России, Ассоц. ЭБНИТ. – М., 2004. – 1 электрон. опт. диск (СD-ROM). – Загл. с этикетки диска.

# *Віддалені ресурси*

58. УкрМАРК: національний формат представлення бібліографічних даних [Електронний ресурс]: (проект) / Нац. б-ка України ім. І. В. Вернадського, Нац. парламент. б-ка України, Наук. б-ка ім. М. Максимовича Київ. нац. ун-ту ім. Т. Шевченка. – Електрон. дані (13 файлів). – 2002–2003. – Режим доступу: [http://www.nbuv.gov.ua/library/ukrmarc.html.](http://www.nbuv.gov.ua/library/ukrmarc.html) (дата звернення: 17.09.2004). – Назва з екрану.

59. Прокопенко Л. С. Бібліографічна секція Міжнародної федерації бібліотечних асоціацій та закладів як осередок дослідження національної бібліографії (1965–2002 рр.) [Електронний ресурс]: автореф. дис. канд. іст. наук: 07.00.08 / Л. С. Прокопенко ; Київ Нац. ун-т культури і мистец. –

Електорон. дані (1 файл). – К., 2004. – [18 с.]. – Режим доступу: [http://www.nbuv.gov.ua/ard/2004/04plsdnb.zip.](http://www.nbuv.gov.ua/ard/2004/04plsdnb.zip) – Назва з екрану. – Дата звернення: 03.08.2009.

60. Сняданко І. І. Дослідження методу активного соціальнопсихологічного навчання в роботі психологічної служби в Україні [Електронний ресурс] / І. І. Сняданко // Соціотехнічні системи : інтернет-журн. – 2010. – Вип. 4. – [13 с.]. – Бібліогр.: 3 назви. – Режим доступу: [http://www.lp.edu.ua/Institute /IGS/IPP/WebRC/issues/Issue%204/Snyadanko.pdf.](http://www.lp.edu.ua/Institute%20/IGS/IPP/WebRC/issues/Issue%204/Snyadanko.pdf) – Назва з екрану.